# Polkadot Gatey

- Overview
- Architecture
- \* Manage using marlinctl
- Manage manually

# <span id="page-1-0"></span>Overview

The polkadot gateway acts as a bridge between your polkadot node and the Marlin relation relation relation relation relation relation relation relation relation relation relation relation relation relation relation relati enabling them to understand and talk to each other. In addition, related interactions for you like optimizing peer sets, attesting messa

#### Quickstart

This section assumes that marlinctl is instable and alread faylous and alle a ins[talle](https://github.com/marlinprotocol/marlinctl2)d

Step 1Generate a client identity for the gateway by running the below passphrase when prompted

sudo marlinctl gateway dot keystore create

Step 2Create the gateway (currently using staking data from kovan)

sudo marlinctl gateway dot create --bootstrap-addr "54.193.224.20:8002"

Step 3Retrieve the polkadot identity of the gateway by checking the lo

sudo marlinctl gateway dot logs

Look for a lir Local node identity is: <IDENTITING> alphanumeric string at identity.

Step  $4$ dd the gateway as a persistent peer to your polkadot  $-1$ reserved-nodepsarameter

# Use the identity obtained above polkadot --reserved-nodes "/ip4/<GATEWAY\_IP>/tcp/20900/p2p/<IDENTITY>"

That's it!

# <span id="page-3-0"></span>Architecture

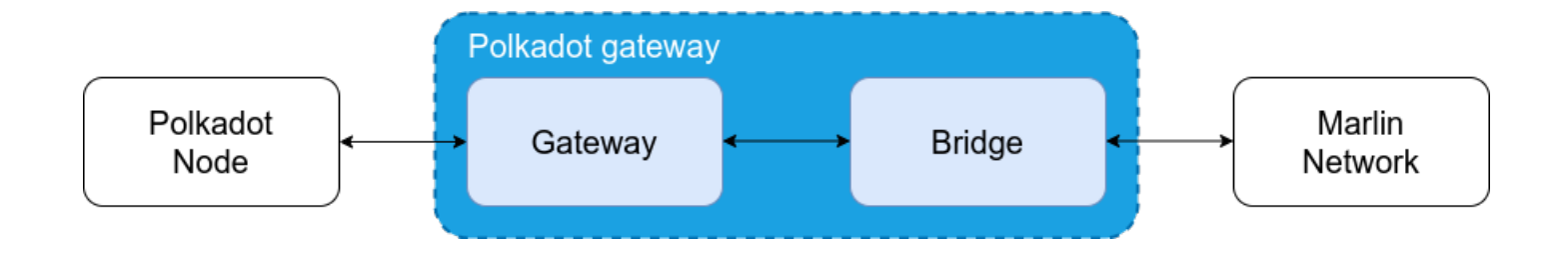

The polkadot gateway is comprised of two components

- **Gateway** Responsible for managing connections on the polkadot side and translating between the polkadot wire protocol and an intermediate format.
- **Bridge** Responsible for managing connections on the Marlin side and translating between the intermediate format and the Marlin wire protocol. Also responsible for managing Marlin specific bits like discovery and message attestations.

# <span id="page-4-0"></span>Manage using marlin

This page assume marlinctl is installed alreadornesses have not installed

#### Command tree

The marlinctl command subtree for managing Polkadot gate marlinctl gateway dot As with all marlinctl commands, the subtree can be incremer --help parameter.

```
$ sudo marlinctl gateway dot --help
Polkadot Gateway
Usage:
   marlinctl gateway dot [command]
Available Commands:
   config      Configurations of project set on disk
   create      Create gateway for polkadot blockchain
   destroy     Destroy gateway for polkadot blockchain
  logs        Tail logs for running gateway (polkadot) instances
   recreate    Recreate end to end gateway (polkadot) instances
   restart     Restart services for gateway (polkadot) instances
 status Show status of currently running gateway (polkadot) instances
   versions    Show available versions for use
Flags:
  -h, --help   help for dot
Global Flags:
          --config string            config file (default is $HOME/.marlin/ctl/state.yaml)
    --forceful-registry-sync forceful registry sync. Do not use if you don't know
this is for.
```
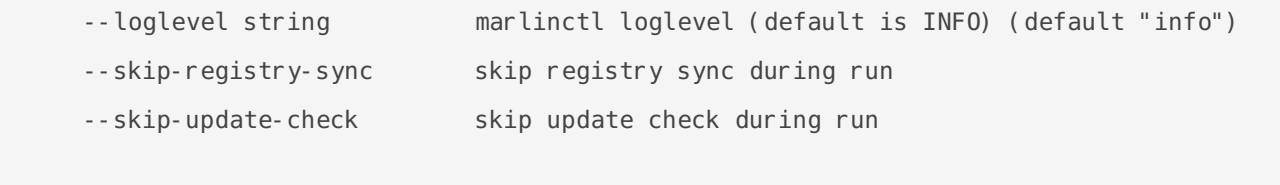

Use "marlinctl gateway dot [command] --help" for more information about a command.

## Create a gateway

Gateways can be created using the create command.

```
$ sudo marlinctl gateway dot create --help
Create gateway for polkadot blockchain
Usage:
  marlinctl gateway dot create [flags]
Flags:
 -b, --bootstrap-addr string Bridge bootstrap address
 -a, --chain-identity string Gateway's keystore path (default "gateway dot.key")
  -c, --contracts string mainnet/kovan (default "mainnet")
  -d, --discovery-addr string Bridge discovery address (default "0.0.0.0:20702")
 -h, --help help for create
  -i, --instance-id string instance-id of spawned up resource (default "001")
 -l, --internal-listen-address string Bridge listen address (default "127.0.0.1:20901")
 -y, --keystore-pass-path string Keystore pass path
 -k, --keystore-path string The Keystore Path
 -g, --listen-addr string Address on which gateway listens for connections
from peer (default "/ip4/0.0.0.0/tcp/20900")
  -p, --pubsub-addr string Bridge pubsub address (default "0.0.0.0:20700")
 -r, --runtime-args stringToString runtime arguments while starting up (default [])
 -s, --skip-checksum skip checksum verification while starting up
binaries
 -x, --version string runtime version override
Global Flags:
      --config string config file (default is $HOME/.marlin/ctl/state.yaml)
```

```
--forceful-registry-sync forceful registry sync. Do not use if you don't know what this is 
for.
      --loglevel string marlinctl loglevel (default is INFO) (default "info")
     --skip-registry-sync skip registry sync during run
     --skip-update-check skip update check during run
```
#### Primary flags

While the following flags are optional for testing the connection between the gateway and the polkadot node, they are required parameters for interacting with the Marlin network.

- --bootstrap-addr Address of the bootstrap server used for discovering other nodes in the network.
- --keystore-path Path to keystore file. Serves as the identity of the gateway.
- --keystore-pass-path Path to text file containing passphrase that can unlock the above keystore file.

#### Secondary flags

- --contracts Contract set used by the gateway for fetching on-chain data. Enables choosing the network that the gateway is a part of (e.g. separate networks for testing or new upgrades). Especially important in the initial phases of the network, where it's expected that clusters will work on a testnet first before transitioning to mainnet upon maturity.
- --chain-identity Path to a polkadot key file which the gateway uses as its identity. Useful to give the gateway a deterministic identity on the polkadot side so deployments can be automated.

The following flags are useful for customizing the socket addresses used by the gateway in order to prevent any conflicts with other programs on the same system.

--listen-addr - Address where the gateway listens for incoming connections from your polkadot nodes.

--discovery-addr - Address used for the discovery protocol to find peers in the Marlin network.

- --pubsub-addr Address used for the pubsub protocol, to send and receive message from the Marlin network.
- --internal-listen-addr Address used for internal communication between components of

the gateway.

# See logs

Logs can be tailed using the logs command.

```
$ sudo marlinctl gateway dot logs --help
Tail logs for running gateway (polkadot) instances
Usage:
  marlinctl gateway dot logs [flags]
Flags:
 -h, --help help for logs
  -i, --instance-id string instance-id of resource to log (default "001")
  -n, --last int number of last lines to tail in logfile (default 100)
Global Flags:
      --config string config file (default is $HOME/.marlin/ctl/state.yaml)
      --forceful-registry-sync forceful registry sync. Do not use if you don't know what 
this is for.
      --loglevel string marlinctl loglevel (default is INFO) (default "info")
     --skip-registry-sync skip registry sync during run
     --skip-update-check skip update check during run
```
#### Primary flags

--last - Number of lines from the end to tail

### Destroy a gateway

Gateways can be destroyed using the destroy command.

```
$ sudo marlinctl gateway dot destroy --help
```
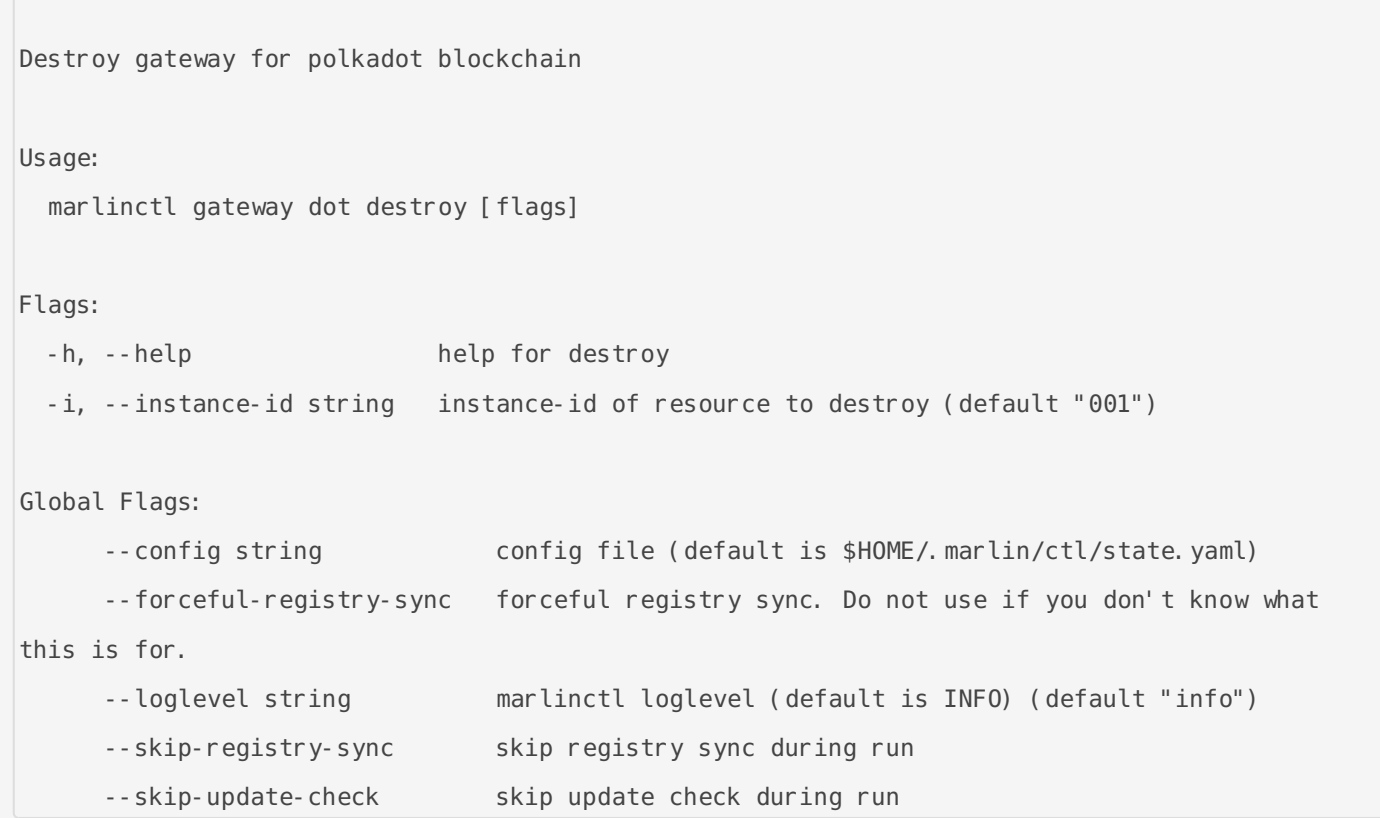

# <span id="page-9-0"></span>Manage manually

# Prebuilt binaries

Prebuilt binaries for the components are available here:

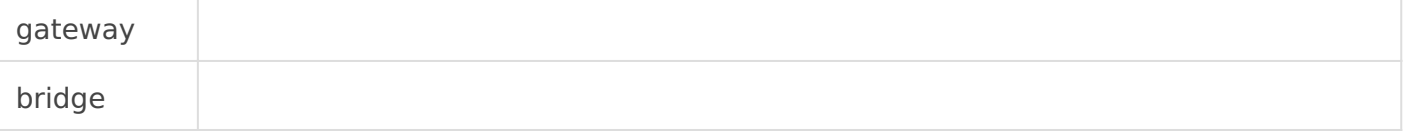

# Running the bridge

The bridge parameters can be discovered with the --help flag.

```
$ ./bridge_dot_linux-amd64 --help
USAGE: bridge [OPTIONS] 
OPTIONS:
    -d, --discovery-addr <discovery addr>
    -p, --pubsub-addr <pubsub addr>
    -b, --beacon-addr <beacon addr>
    -l, --listen-addr <listen addr>
    -k, --keystore-path <keystore path>
    -k, --keystore-pass path <keystore pass path>
     -c, --contracts <contracts>
     -h, --help <help>
     -v, --version <version>
```
## Primary flags

While the following flags are optional for testing the connection between the gateway and the bridge, they are required parameters for interacting with the Marlin network.

<sup>--</sup>beacon-addr - Address of the bootstrap server used for discovering other nodes in the

network.

--keystore-path - Path to keystore file. Serves as the identity of the bridge.

--keystore-pass-path - Path to text file containing passphrase that can unlock the above keystore file.

#### Secondary flags

--contracts - Contract set used by the bridge for fetching on-chain data. Enables choosing the network that the bridge is a part of (e.g. separate networks for testing or new upgrades). Especially important in the initial phases of the network, where it's expected that clusters will work on a testnet first before transitioning to mainnet upon maturity.

The following flags are useful for customizing the socket addresses used by the bridge in order to prevent any conflicts with other programs on the same system.

- --discovery-addr Address used for the discovery protocol to find peers in the Marlin network.
- -- pubsub-addr | Address used for the pubsub protocol, to send and receive message from the Marlin network.
- --listen-addr Address used for listening to connections from the gateway component.

## Running the gateway

The gateway parameters can be discovered with the --help parameters.

```
$ ./gateway_dot_linux-amd64 --help
gateway dot 0.1.0
USAGE:
   gateway dot linux-amd64 [OPTIONS]
FLAGS:
    -h, --help Prints help information
    -V, --version Prints version information
OPTIONS:
```
- -b, --bridge-addr <bridge-addr>
- -k, --keystore-path <keystore-path>
- -l, --listen-addr <listen-addr>

### Primary flags

--bridge-addr - Address of the bridge.

#### Secondary flags

--listen-addr - Address used for listening to incoming connections from your polkadot nodes.

--keystore-path - Path to a polkadot key file which the gateway uses as its identity. Useful to give the gateway a deterministic identity on the polkadot side so deployments can be automated.